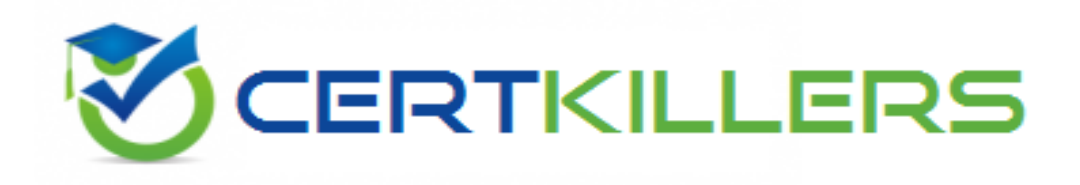

## **IBM**

### **C2090-635 Exam**

**IBM Cognos 10 BI OLAP Developer**

Thank you for Downloading C2090-635 exam PDF Demo

### You can Buy Latest C2090-635 Full Version Download

https://www.certkillers.net/Exam/C2090-635

**https://www.certkillers.net**

## **Version: 7.0**

#### **Question: 1**

When the model contains two data sources that provide date values, how can the developer avoid ambiguity when Transformer sets the current time period?

- A. Disable the data source's ability to set the current time period.
- B. Assign the current date (obtained from the system clock) as the current period.
- C. Let Transformer assign the date closest to the model's creation date as the current period.
- D. Enter the initial current period and adjust it to match the system date and time.

**Answer: A**

#### **Question: 2**

Where can a developer change relationships to create a structure different from what the data suggests?

- A. Categories Diagram
- B. Dimension Map
- C. Data source property sheet
- D. Level property sheet

**Answer: A**

#### **Question: 3**

What must be done to make the cube data available in Analysis Studio?

- A. Use the PowerCube Connection Utility to publish the cube.
- B. Create a data source connection to the cube in Transformer.
- C. Publish the PowerCube as a data source and a package.
- D. Generate a package that contains a data source connection to the cube.

**Answer: C**

#### **Question: 4**

A developer added a manual level in the time dimension. During category generation, the developer gets a warning that Transformer is not able to relate the categories to the parent levels. What must be done to ensure Transformer relates the categories correctly?

A. Specify a date function for each level.

### **https://www.certkillers.net**

- B. Specify date input format.
- C. Specify an Invalid Dates category.
- D. Specify a time-state rollup.

**Answer: A**

#### **Question: 5**

What can be done if a regular time dimension is added to a model, and the levels Year, Quarter, and Month are not automatically generated?

- A. Set the date input format for the time dimension.
- B. Set the data class of the source category to Date.
- C. Change the numeric time sequence for each level.
- D. Create a non-standard time dimension with the new levels.

**Answer: B**

#### **Question: 6**

Senior Managers need to see total and regional sales figures, but Regional Managers should see relevant figures for only their regions. Where can the developer specify the degree of detail to be included?

- A. In a manual level
- B. In a cube group
- C. In the PowerCube
- D. In a scenario dimension

**Answer: B**

### **Thank You for trying C2090-635 PDF Demo**

To Buy Latest C2090-635 Full Version Download visit link below

https://www.certkillers.net/Exam/C2090-635

# Start Your C2090-635 Preparation

*[Limited Time Offer]* Use Coupon "CKNET" for Further discount on your purchase. Test your C2090-635 preparation with actual exam questions.